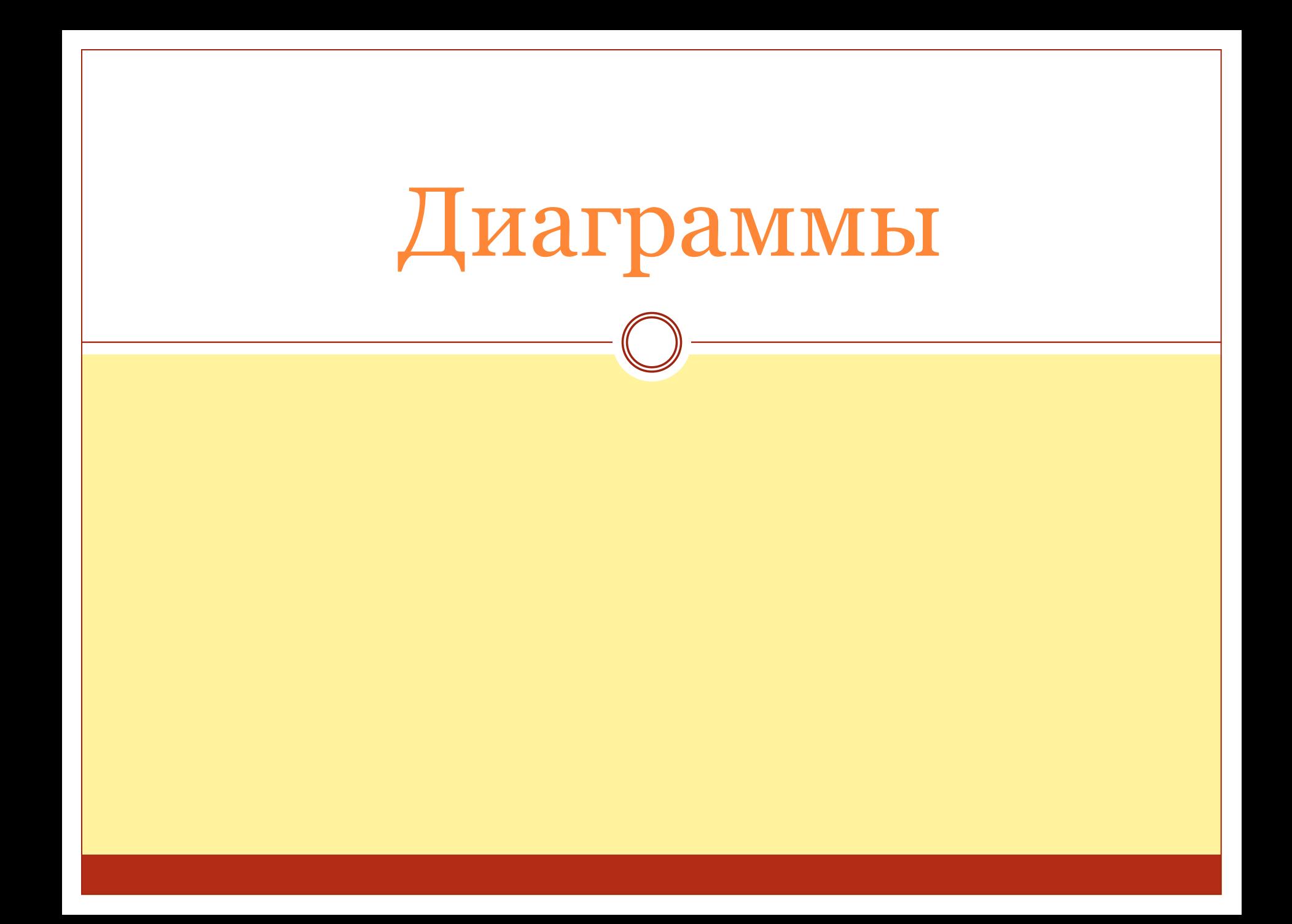

#### величин.

графическое представление информации, позволяющее быстро оценить соотношение нескольких

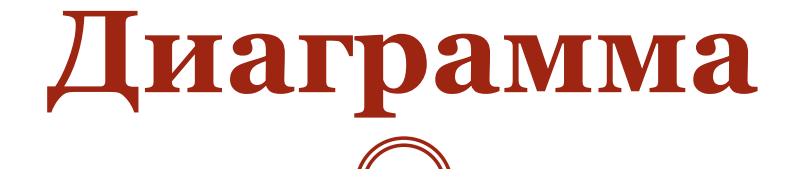

## Диаграммы бывают:

- ⚫ **Столбчатые и линейные (гистограммы)**
- ⚫ **Графики**
- ⚫ **Круговые**

#### Столбчатые и линейные диаграммы (гистограммы)

- ⚫ Используются *для наглядного сравнения* данных или для *анализа их изменения* за определённый промежуток времени.
- ⚫ Построение заключается в изображении данных в виде вертикальных или горизонтальных отрезков, прямоугольников или трёхмерных прямоугольных столбиков.
- ⚫ Каждый столбик изображает величину одного рода данных.
- ⚫ Все сравниваемые данные выражаются с помощью одной и той же единицы измерения.

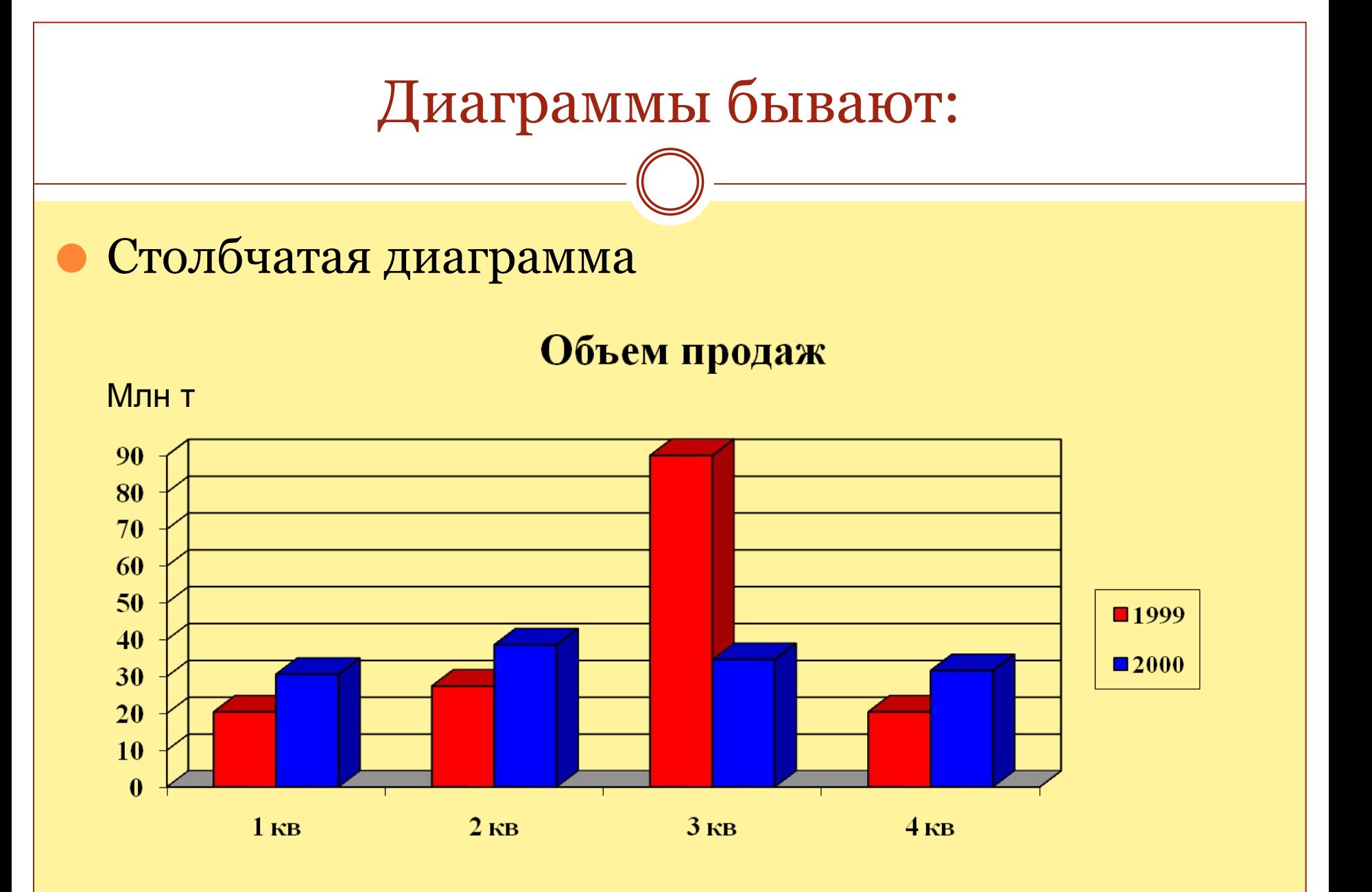

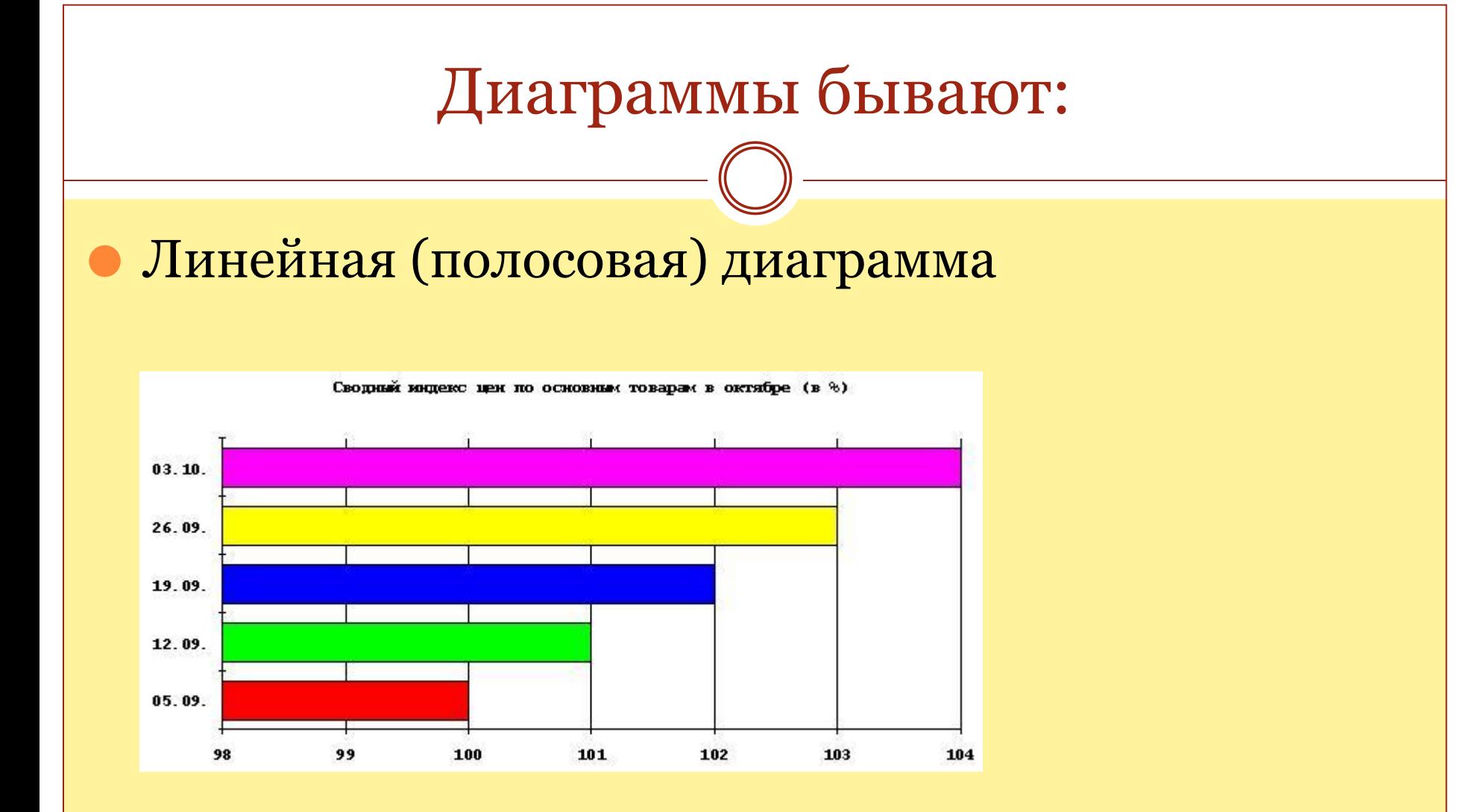

# Диаграмма - график

- ⚫ График используется для иллюстрации динамики (изменения) развития некоторого процесса.
- ⚫Данные изображаются в виде точек, соединённых прямыми линиями, или отдельных точек (точечные диаграммы).
- ⚫ Для построения применяют прямоугольную систему координат.
- ⚫ Обычно по оси абсцисс откладывается время (годы, месяцы и т. д.), а по оси ординат - размеры изображаемых явлений или процессов.
- ⚫ На осях наносят единицы измерения.

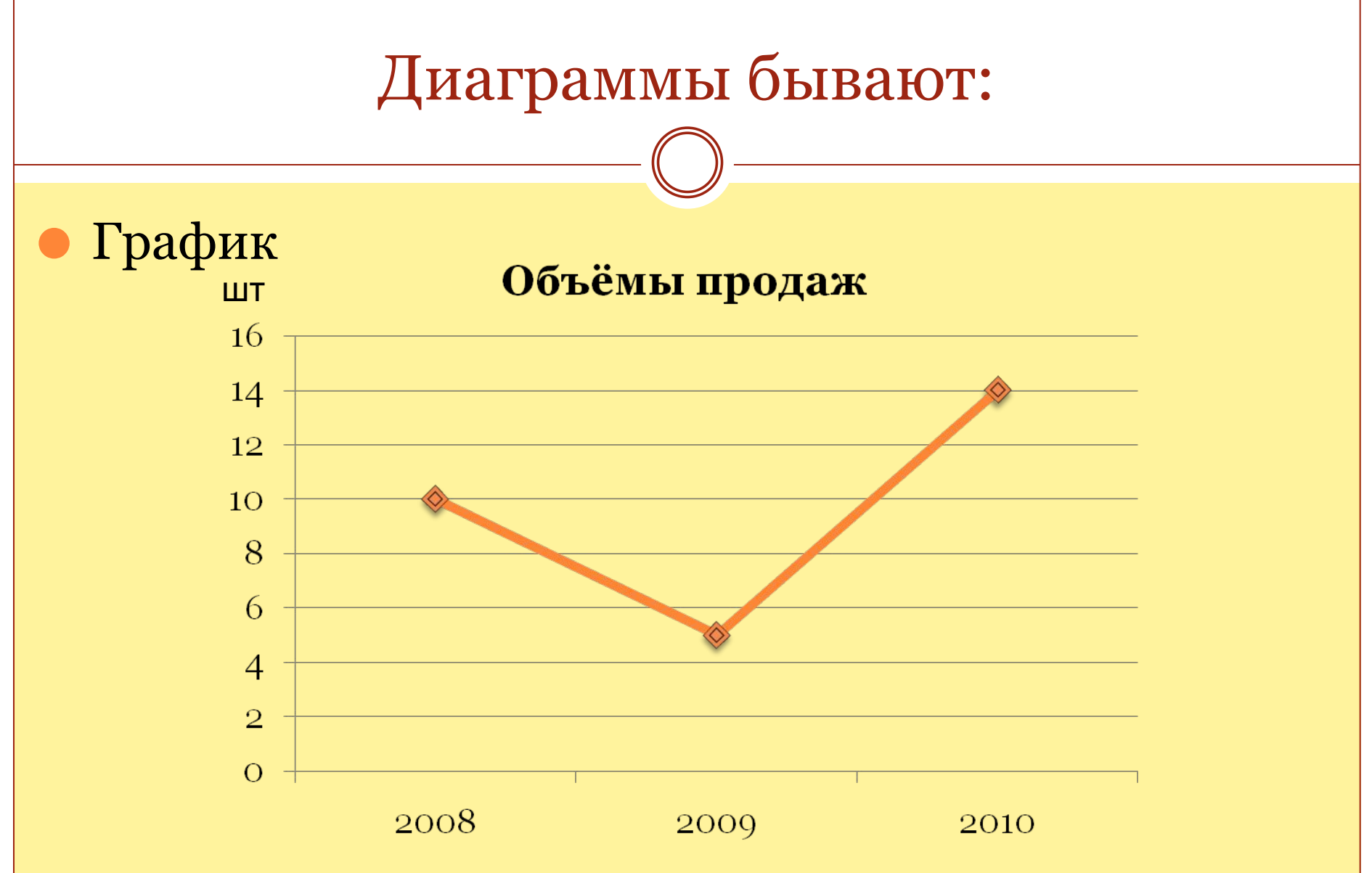

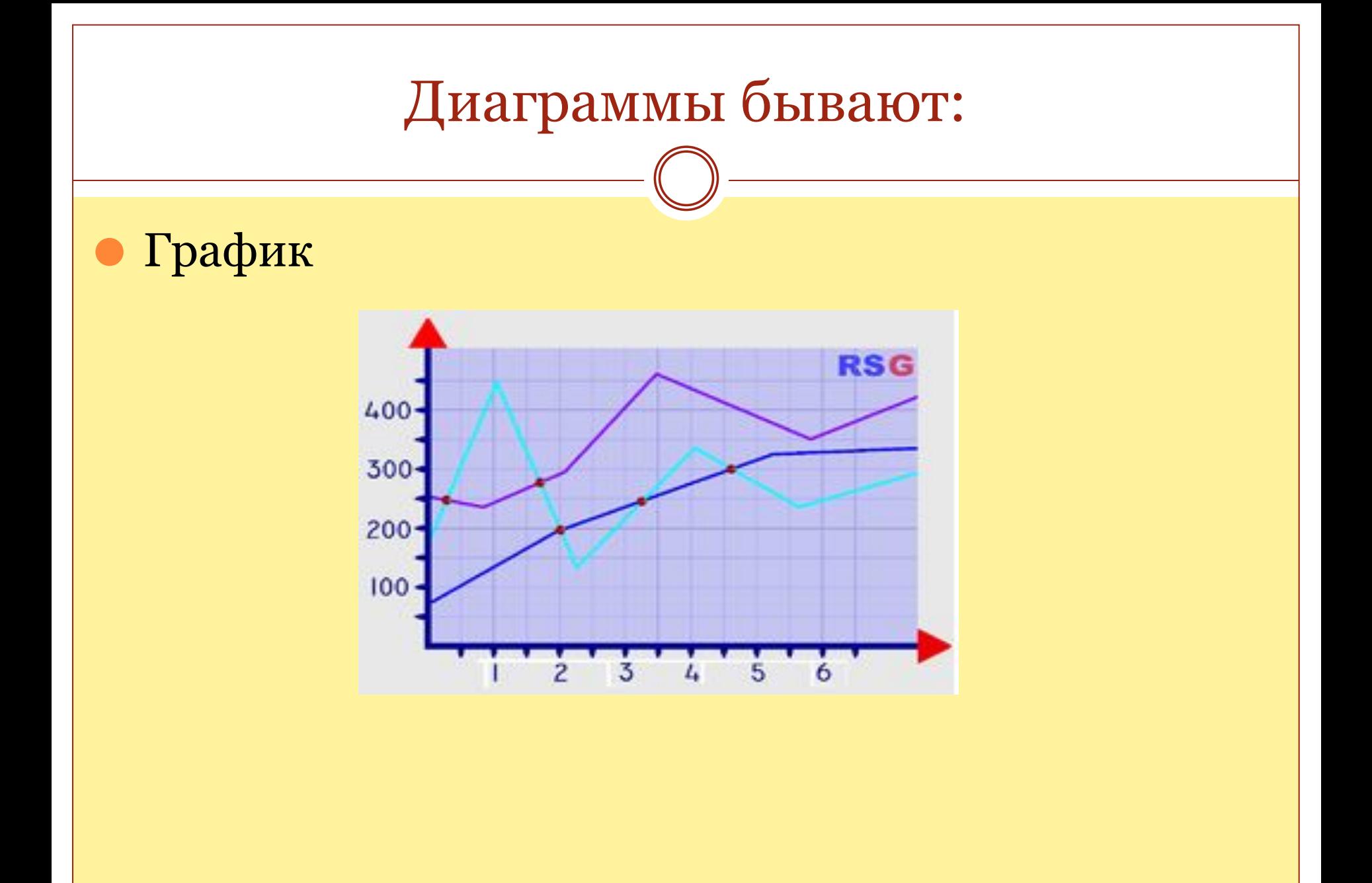

## Круговые диаграммы

- ⚫ Используются, когда нужно *показать отношение частей к их целому*.
- ⚫ Отображают только один ряд данных и показывают отношение элементов, образующих ряд, к сумме всех элементов.
- ⚫ Сектора могут изображаться как в общем круге, так и отдельно, расположенными на небольшом удалении друг от друга.

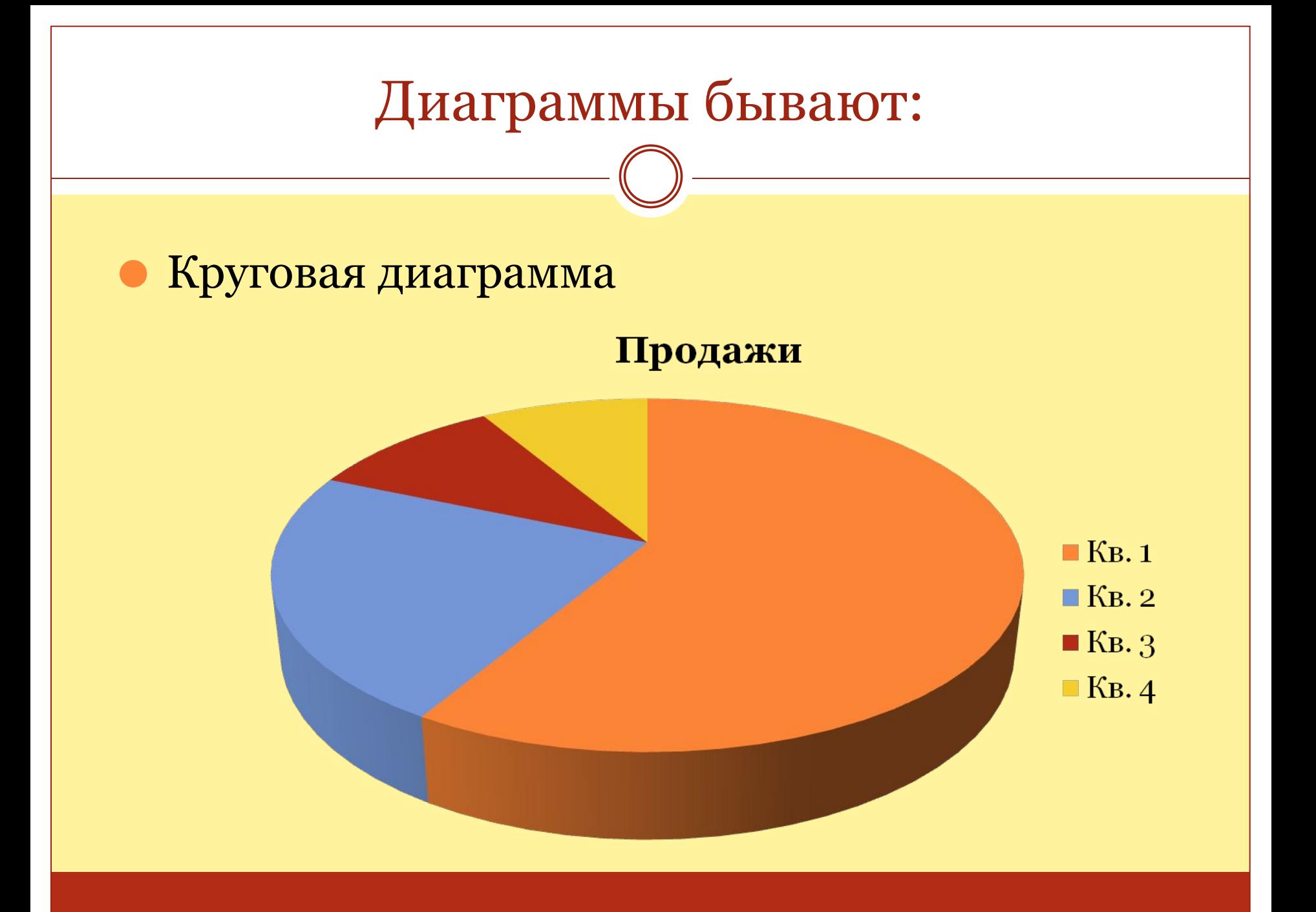

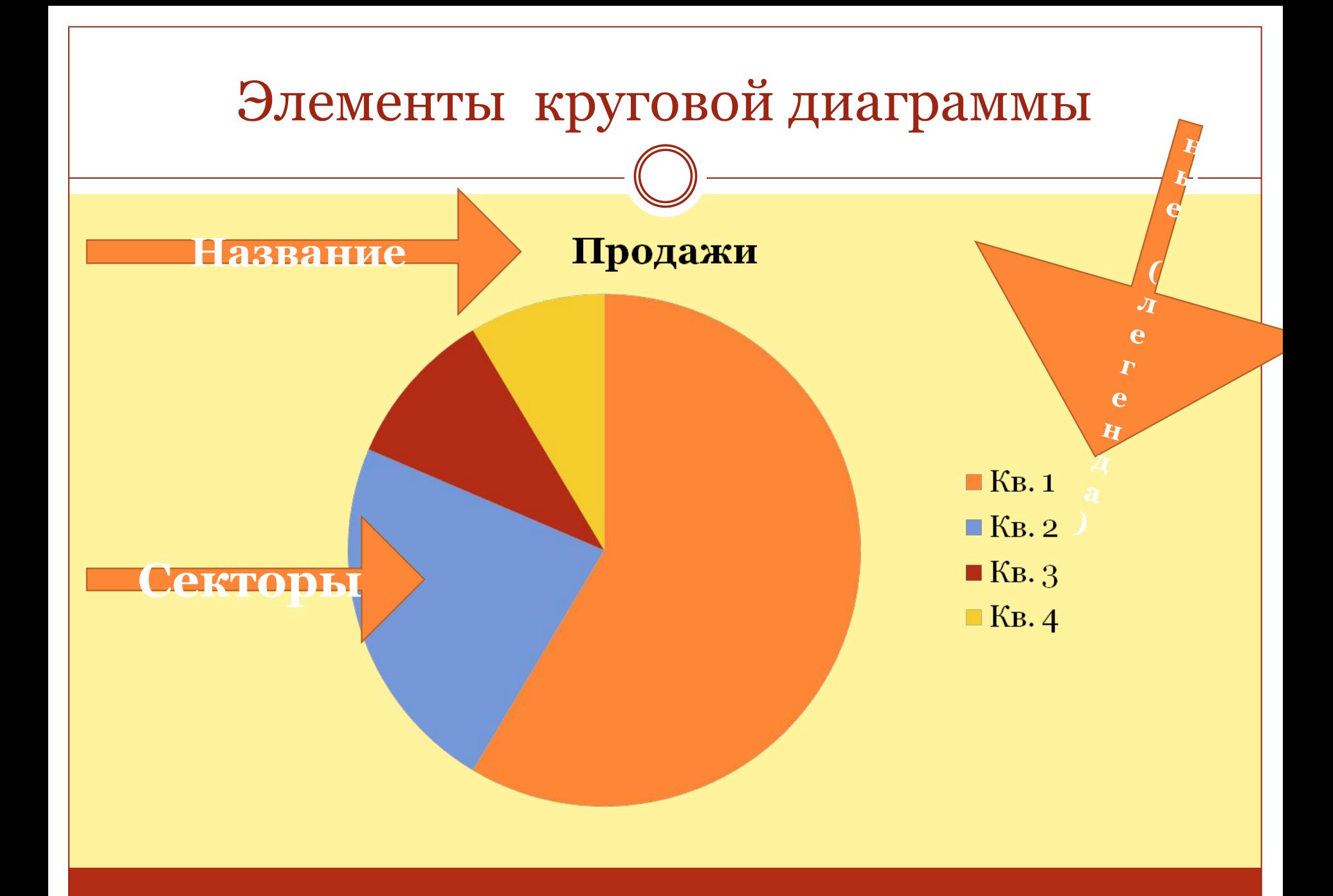

# Как построить круговую диаграмму?

- ⚫ Шаг 1. Выделить сравниваемые части целого.
- ⚫ Шаг 2. Выразить долю каждой части в целом (можно в %).
- ⚫ Шаг 3. Вычислить градусную меру секторов, соответствующих каждой части.
- ⚫ Шаг 4. Построить круг и провести его произвольный радиус.
- ⚫ Шаг 5. Отметить на круге сектора, соответствующие каждой части, и раскрасить их разными цветами.
- ⚫ Шаг 6. Указать легенду.

В классе 12 мальчиков и 18 девочек. Построить круговую диаграмму «Учащиеся класса»

1. В диаграмме будет 2 сектора: «мальчики» и «девочки».

2. 12 :  $(12 + 18) = 0,4 = 40\%$  - мальчики класса.

 $18: (12 + 18) = 0,6 = 60\%$  - девочки класса.

 $3.\,360^0\cdot 0,\!4=144\,{}^0\!-$  градусная мера сектора «мальчики».  $360^0 \cdot 0, 6 = 216 \cdot 0$ — градусная мера сектора «девочки».

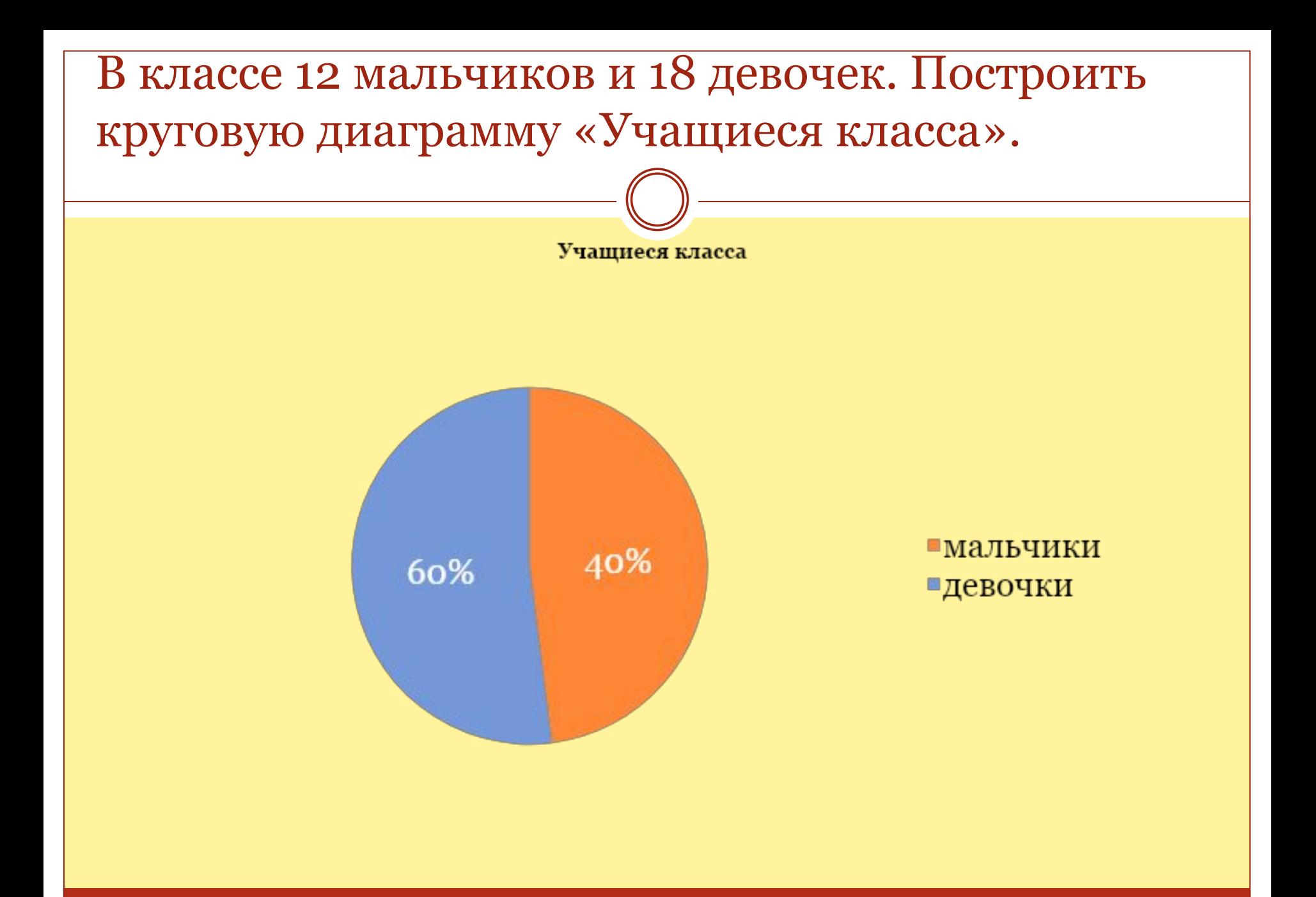

## Постройте диаграмму по следующим данным:

- ⚫ Количество учащихся, получивших «5» 8
- ⚫ Количество учащихся, получивших «4» 8
- ⚫ Количество учащихся, получивших «3» 4

Результаты контрольной работы

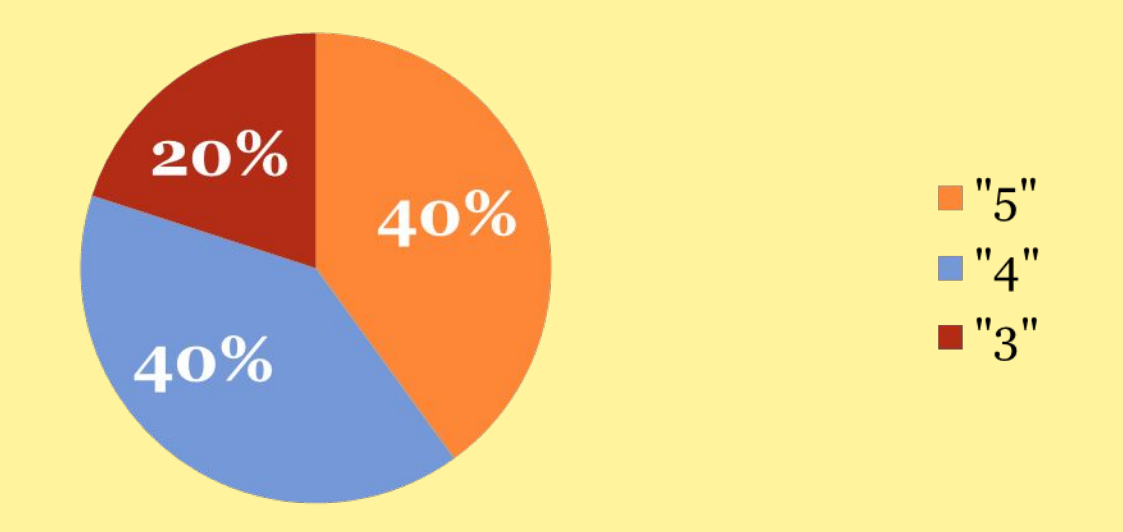

### Как построить столбчатую (линейную)

#### диаграмму?

- ⚫ Шаг 1. Начертить оси координат.
- ⚫ Шаг 2. Подобрать удобную единицу измерения и отметить её на вертикальной оси.
- ⚫ Шаг 3. На горизонтальной оси отметить на равном расстоянии друг от друга точки, соответствующие сравниваемым элементам.
- ⚫ Шаг 4. От выбранных точек построить вертикальные отрезки (прямоугольники), длины которых равны значению соответствующих элементов.

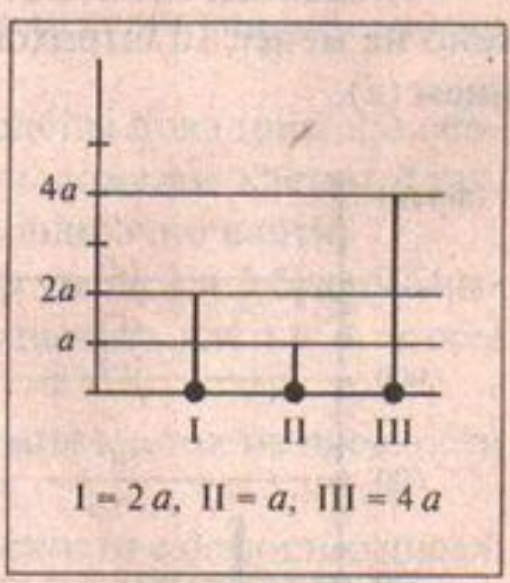

Волшебная страна состоит из 5 частей: Розовой страны, Желтой, Голубой, Фиолетовой и Изумрудного города. В Фиолетовой стране живет 55 жителей, в Розовой – 65 жителей, в Голубой - 80, в Желтой – 85 жителей, а в Изумрудном городе – 75 жителей. Постройте диаграмму, иллюстрирующую жоличество жителей в Волшебной стране.

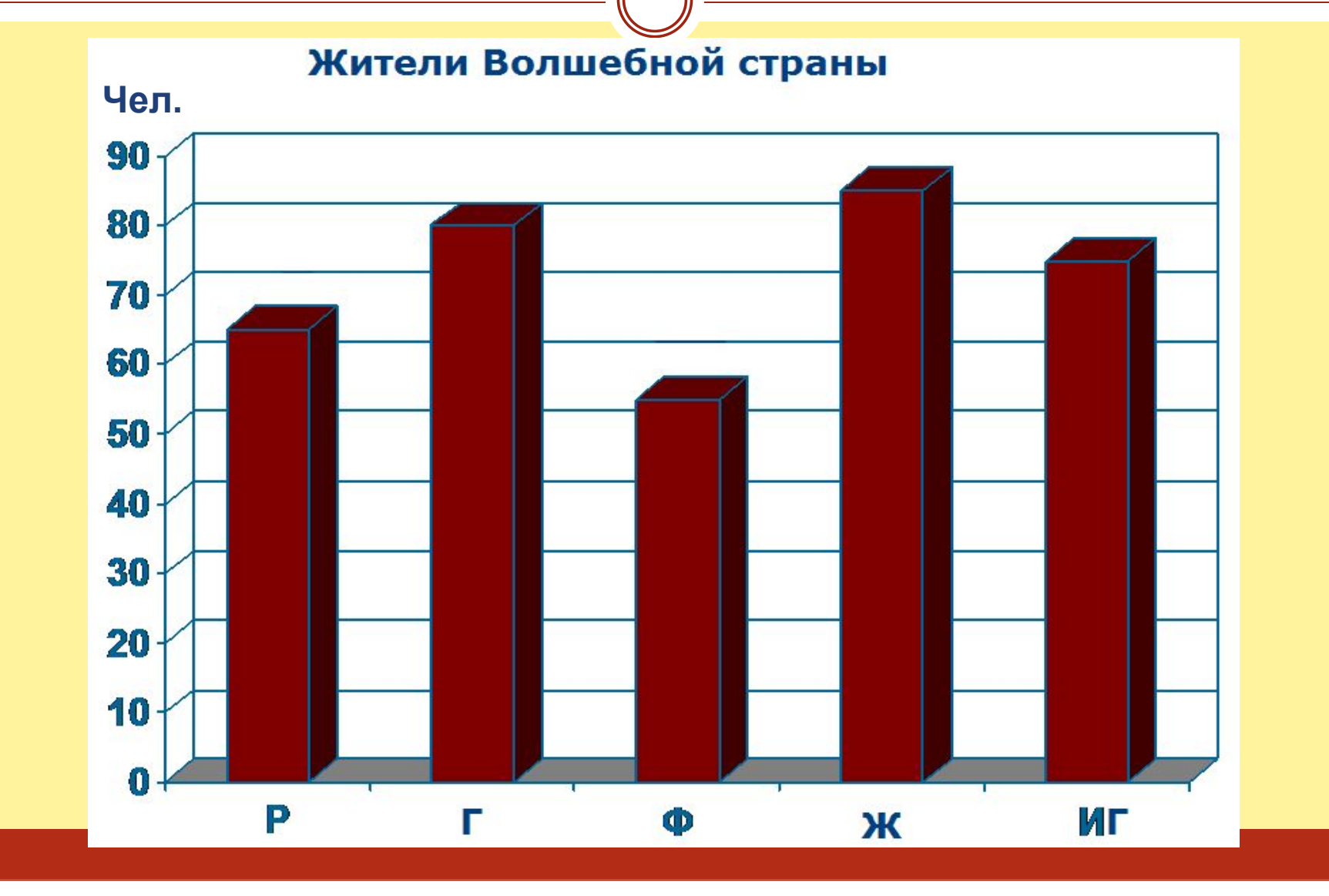

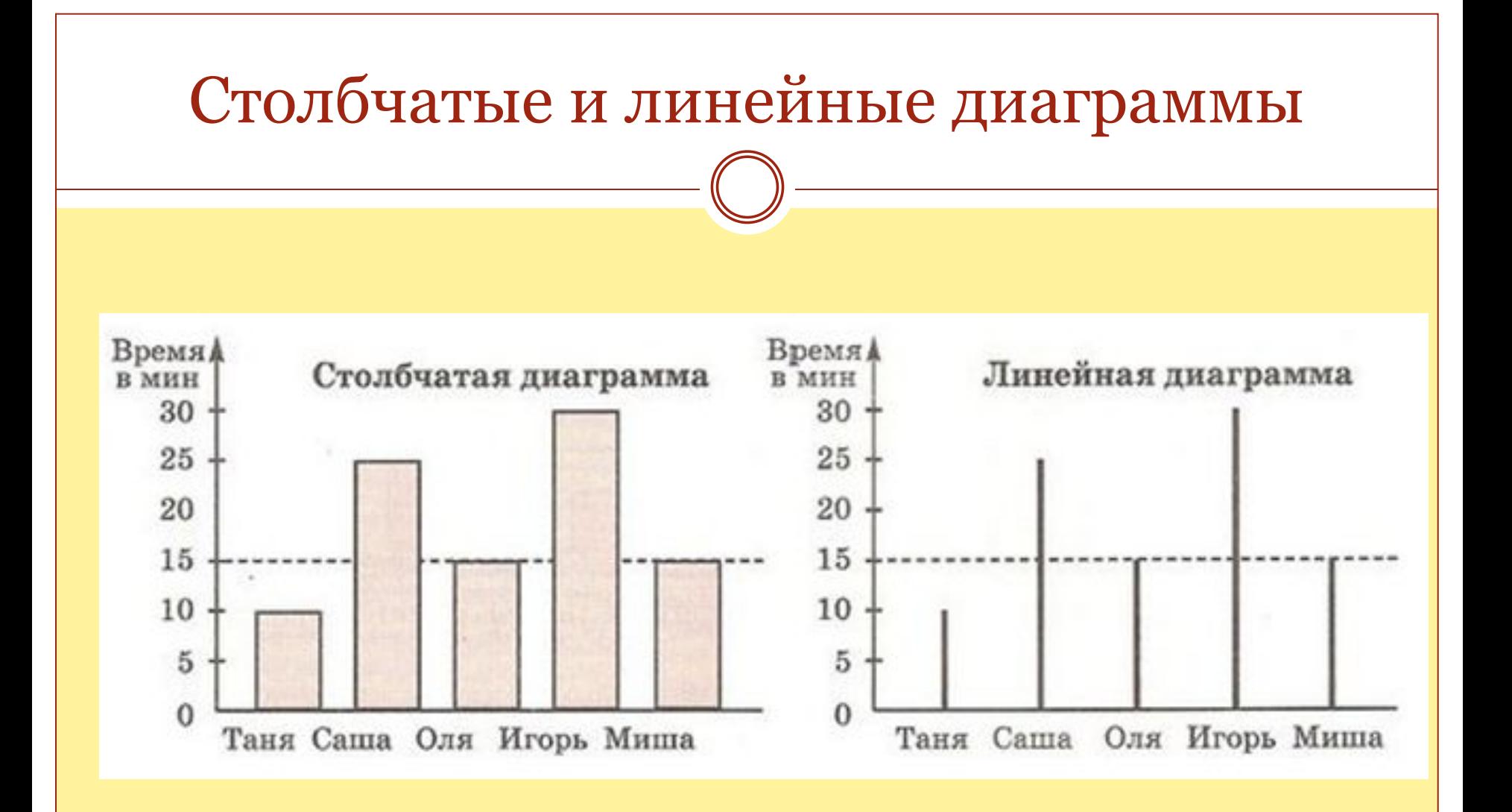